Photoshop 2021 (Version 22.4.3) Install Crack Full Product Key [Mac/Win] (Final 2022)

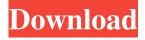

#### Photoshop 2021 (Version 22.4.3) Crack + Latest

\*\*How to Get a Better Photo\*\* When you take a photograph, a number of things happen. First, the sensor, which is like a slide, is exposed to light. The light is received by the camera's lens and passes through the lens to the \_sensor\_, a piece of silicon on which a thin film of light-sensitive (photograbbing) chemicals is placed. The chemical film reacts to light, converting it to electrons and providing the basis for a recording. After the exposure, the electron-rich parts of the chemical film are turned into a form of black and white that can be captured by the camera's sensors. After the sensor is exposed, the light-sensitive chemicals change to form a negative of the light that was projected onto the film. Most of the camera's circuitry is designed to handle a negative. A negative

# Photoshop 2021 (Version 22.4.3) License Keygen Download For Windows (Final 2022)

And Photoshop is used to create almost everything you see on the Internet: from simple images to complex web pages and everything in between. Photoshop is one of the most powerful editing tools you can find. If you're a photographer, web designer, graphic designer, or another type of designer, then you should get some Photoshop skills in your belt. And yes, Photoshop is a perfect fit for all these design jobs. There are quite a few different uses of Photoshop. You can use it to edit images, create new high-quality images, or both. If you're using Photoshop, then you should know that this tool has a huge list of features. The list of features is long, and sometimes it can be confusing. So you should choose one feature which best suits your Photoshop needs. In this Photoshop tutorial, we will talk about the best ways to use Photoshop's filters, adjustment tools, and other such features to help you. You can't understand the power of Photoshop without knowing its filter. By that, I mean the tools which you can use to make your image look awesome. There are many different filters in Photoshop, and each one of them has specific uses. Most of these filters are very useful. That's why when you're looking for creative effects, you can use most of these filters to make a good-looking image. As Photoshop filters offer you a wide range of options, you should choose one of them to create a creative image. Otherwise, you may end up with an ugly image. One of the widely used Photoshop filters is called Vivid Light, which is also known as the High Contrast Lightroom Filter. This filter is used to enhance photos, but you can use it to enhance any image in Photoshop. This filter is often used to make photos look great. Another filter is Desaturate, or Desaturation. This filter is used to make colors soft. You can use this filter to increase contrast to brighten up photos. You can apply this filter to change the colors in images. It is a very useful filter which is often used in videos. You can also use the Nik D-Light v2 filter to make photos look bright. This filter works in a similar way to Desaturate. You can use this filter to a681f4349e

## Photoshop 2021 (Version 22.4.3) Crack [2022-Latest]

Effects of ocular factors on biometric changes after cataract surgery. To describe the effects of ocular factors on refraction and axial length changes after cataract surgery. In a prospective, nonrandomized, comparative case series, 52 patients who underwent cataract surgery were followed for up to 1 year. One randomly selected eye was included in each patient. Eyes were assigned to receive one of three types of intraocular lens implantation: anterior chamber (AC), posterior chamber (PC), or iris claw (IC). Preoperative, postoperative, and final biometric measurements were obtained by means of A-scan ultrasonography. The magnitude of change in all parameters after cataract surgery was significantly smaller in eyes with advanced grades of nuclear sclerosis and age-related cataract. The axial length decreased by the greatest amount in patients who had the most dense cataract. Age-related cataract significantly affected the magnitude of change in most biometric parameters after cataract surgery. Axial length change was greater in eyes with advanced grades of nuclear sclerosis. Surgeons must perform cataract surgery with respect to the patient's refractive errors, as well as the cataract density.6 killed, 32 wounded in Kabul bombings KABUL, Afghanistan (AP) — A suicide bomber struck near the entrance of a hospital in the Afghan capital on Monday, killing at least six people, including a doctor, as more than two dozen people were wounded in a series of attacks across the country. The U.N. Assistance Mission in Afghanistan put out a statement confirming that a doctor at the trauma center of the Kabul hospital was killed and two other wounded when a suicide bomber struck an entrance to the complex. The assault occurred as hundreds of Afghan security forces backed by U.S. Special Forces were guarding schools in the capital and elsewhere following a suicide car bombing that killed more than 80 people on Sunday in the town of Ghazni, northwest of Kabul. "This is a time of great pain for the people of Afghanistan. It is a time of great sadness and concern for all Afghans," said Gen. John Nicholson, the top U.S. commander in the country, adding that he had directed all U.S. forces to Afghanistan to provide assistance to the people. U.S. Secretary of State Mike Pompeo condemned the attacks. "Our prayers are with the people of Afghanistan and the families of the victims

## What's New In Photoshop 2021 (Version 22.4.3)?

Methods for Investigating Mammalian Lipid Metabolism Using Magnetic Resonance and Optical Spectroscopy. Magnetic resonance imaging (MRI) and nuclear magnetic resonance spectroscopy ((1)H, (13)C, and (31)P) and optical spectroscopy (e.g., absorption and fluorescence) have revolutionized biomedical imaging, leading to widespread applications in medicine, biological sciences, engineering, and other research fields. These techniques have enabled biologists to gain unprecedented spatial and temporal resolution of biochemical processes in vivo. This chapter outlines the application of these methodologies to study mammalian lipid metabolism using several examples, including lipoprotein metabolism, structural composition of the endoplasmic reticulum (ER), and neuronal signalling in the brain.Q: Populating a string with dictionaries So I want to make a simple dictionary from 2 dictionaries, I want to read all keys from the 2nd dictionary and all values from the first dictionary. For each key in the 2nd dictionary I want to insert the key, value and a separate line for each dictionary. I've achieved this using the for loop below but ideally I want to populate one line with data from all my dictionaries. How can I do this? Here is what I have so far, which works except for it overwriting the line for j in sorted(finaldict.keys()): jtitle = {'state':finaldict[j]['title'], 'title':finaldict[j]['title']} #print(jtitle) print(j, jtitle) jname = {'state':finaldict[j]['name'], 'name':finaldict[j]['name']} print(j, jname) jage = {'state':finaldict[j]['age'], 'age':finaldict[j]['age']} print(j, jage) print(', ')

#### **System Requirements:**

Zambezi and Strider can be played in most single player games, and have been played in all multiplayer games. The most experienced team of Zambezi and Strider, including zambezibrid1, zambezibrid2, zambezibrid3, and netm1 for Zambezi, and strider-dance for Strider, have tested the two characters to the point that they would be considered playable, but it's recommended that if you have never played any of their games that you at least give Zam

https://peaceful-cove-03059.herokuapp.com/boleri.pdf

https://www.careerfirst.lk/sites/default/files/webform/cv/Photoshop-CS5 27.pdf

https://jewishafrica.news/advert/photoshop-cs6-with-license-key-torrent-activation-code-3264bit-latest/

https://yachay.unat.edu.pe/blog/index.php?entryid=7457

http://www.hva-concept.com/adobe-photoshop-activation-code/

https://instafede.com/photoshop-cc-2015-version-16-download-latest-2022/

http://factreinamentos.com.br/blog/index.php?entryid=10283

https://mandarinrecruitment.com/system/files/webform/photoshop-2021-version-2251 4.pdf

http://www.ventadecoches.com/photoshop-2020-with-key-pc-windows-march-2022/

http://reanalytics.com/wp-

content/uploads/2022/06/Photoshop 2021 Version 224 KeyGenerator Free Download April2022,pdf

https://plugaki.com/upload/files/2022/06/SMlsCksFQGObe35j97A4\_30\_c23974eca113f23e9f04c1dbd1a1f53f\_file.pdf

http://vogaapaia.it/archives/25707

https://marketstory360.com/cuchoast/2022/07/Photoshop 2021 Version 225.pdf

https://cycloneispinmop.com/photoshop-cc-2015-version-17-free-download-pc-windows-updated/

https://fairosport.com/adobe-photoshop-2022-version-23-4-1-x64/

https://www.careerfirst.lk/system/files/webform/cv/Photoshop-CC-2018-version-19 2.pdf

https://lernkurse.de/wp-content/uploads/2022/06/janehar.pdf

https://www.colorado.edu/music/system/files/webform/photoshop-2021-version-223.pdf

https://www.aralogic.es/sites/default/files/webform/hilkal694.pdf

https://tilaomotors.com/photoshop-cs4-activation-code-free-march-2022/